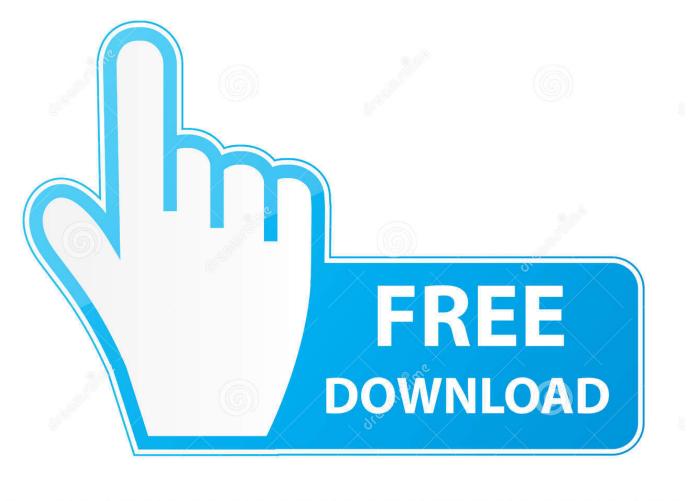

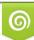

Download from Dreamstime.com This watermarked comp image is for previewing purposes only 35103813
Yulia Gapeenko | Dreamstime.com

6

TranSoft Mail Control Pro Download Free For Windows 10 Current Version

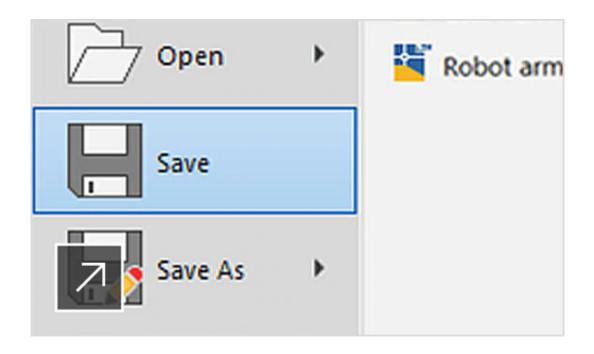

TranSoft Mail Control Pro Download Free For Windows 10 Current Version

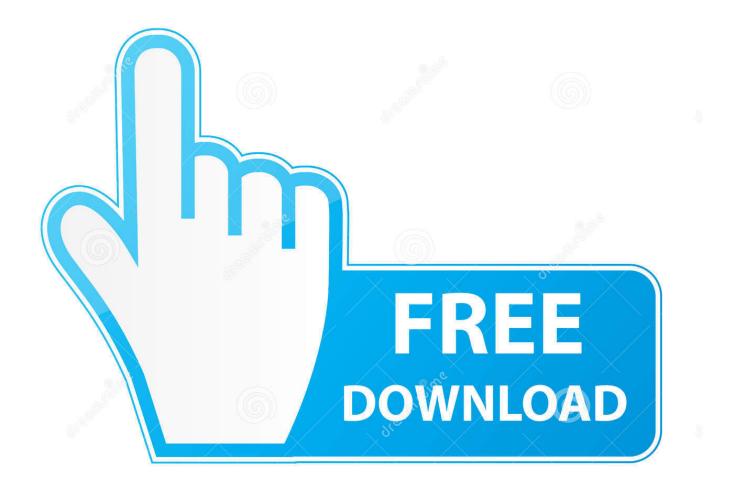

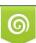

Download from Dreamstime.com This watermarked comp image is for previewing purposes only. 35103813
Yulia Gapeenko | Dreamstime.com

With the purchase of a standard or electronic bundle from the ITE Marketplace, users receive a web app unlock key.. Uninstall TranSoft Mail Control Pro Do you encounter problem when uninstalling TranSoft Mail Control Pro? Do you want to uninstall the program and download a new one? This article is just right for you to remove TranSoft Mail Control Pro completely from your computer.. 2) Click on Control Panel 3) Now you need to find Add/remove programs and double click on it.

The app is only available as part of the ITE Trip Generation Manual, 10th Edition Bundles.

## Download Game Swamp Attack Versi 240 Mod Apk

Why Use a professional uninstaller? If you want to use an uninstaller program to remove programs from your system, Final Uninstaller is actually going to be the best tool that you'll be able to use.. This app offers functionalities such as querying and filtering data by: • Site settings (e.. The ITETripGen Web-based App includes the entire trip generation dataset based on the ITE Trip Generation Manual, 10th Edition.. There's a tool called 'Final Uninstaller' which works extremely well to uninstall TranSoft Mail Control Pro in the most effective way.. This uninstaller application is much more effective at uninstalling TranSoft Mail Control Pro from your computer. <u>Staroffice Download Mac</u>

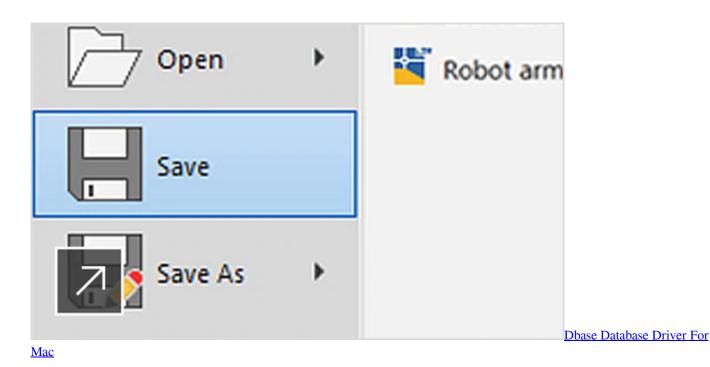

Safari Portable For Mac

There might show a confirm button, just click on uninstall again and the removal begins.. This program has such features as: Complete program removal feature Junk files removal tool 'Remnants' removal tool (able to get rid of partially uninstalled programs) Forced uninstall feature How to Uninstall it with a professional uninstaller? If you are a computer beginner, or want to completely get rid of the program from your system (manual removal often leaves a large number of settings & files), then it's recommended you use an automated removal tool to get rid of it.. This will locate the programs you have on your PC, and remove all the parts of any program you want.. You can use a professional Uninstaller by downloading the trial version of this application onto your system, and then letting it run.. How To Remove TranSoft Mail Control Pro? 1) Go to Start, and click on the Settings tab. <u>Pp-100 pp-100ap pp-50 Setup Guide For Mac</u>

## Notezilla 7.0 Serial

4) Once you are there you simply have to select the program and click on uninstall.. You can uninstall QuickTime from your PC by using the tutorial and tools on our website.. When you install a program, it leaves files all around your system To get rid of them fully, you have to go through an uninstallation process.. In this case, there's really one more option that you can perform Removing a program from your programs menu won't actually get rid of it.. g Rural, suburban, urban) • Age of data • Region • Development size • Trip type (person or vehicle trips).. In most cases, the remove process will go perfectly smooth But, and maybe it happened to you too, sometimes it simply doesn't help to get TranSoft Mail Control Pro uninstalled. e828bfe731 hex to text converter software download

e828bfe731

Safari Download For Mac Os X